ausgefülltes Formular bitte elektronisch an einspeiserbetreuung@rng.de

**Anmeldung von Bilanzkreiswechseln/Erstzuordnung von Neuanlagen/Rückzuordnung von Anlagen**

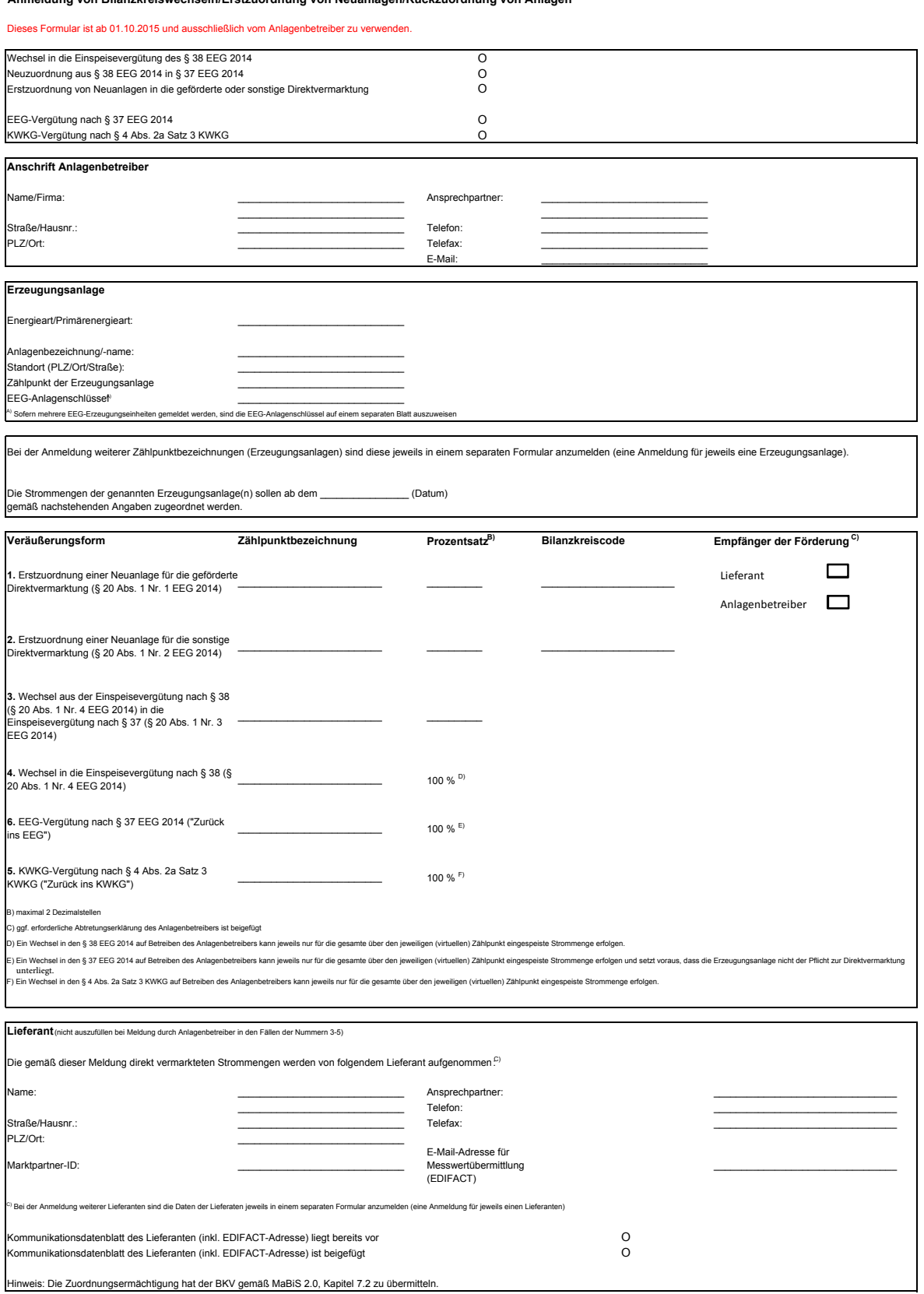

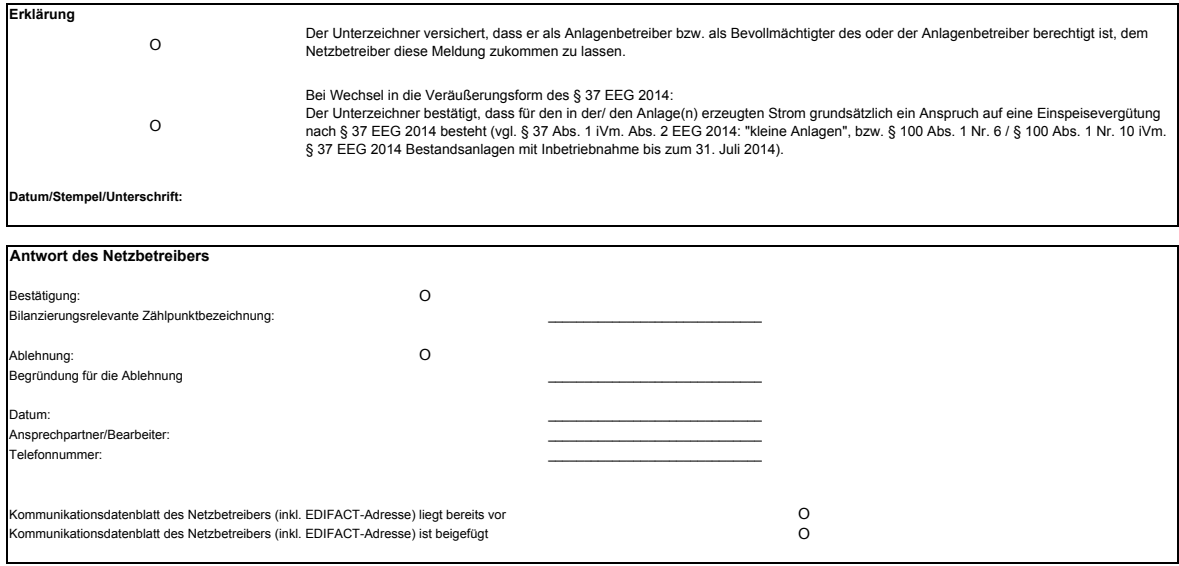